## File Handling in PHP

#### **Opening and Closing Files**

Files are opened in PHP using the **fopen** command. The command has two parameters.

- File to be opened
- mode in which to open the file.

Syntax

\$filehandle=fopen(filename, mode [ use\_include\_path [, zcontext] ] )

Where *filename* is the name of the file to be opened, *mode* indicates how to open the file,

*use\_include\_path* may be set to 1 or TRUE to specify path to be searched for the file, *zcontext* holds an optional file context.

#### **File Modes**

The following table shows the different modes the file may be opened in.

#### **Mode Description**

| r  | Read Only mode, with the file pointer at the start of the file.                                                                                                    |
|----|----------------------------------------------------------------------------------------------------|
| r+ | Read/Write mode, with the file pointer at the start of the file.                                                                                                    |
| W  | Write Only mode. Truncates the file (effectively<br>overwriting it). If the file doesn't exist,<br>fopen will attempt to create the file.                                                     |
| W+ | Read/Write mode. Truncates the file (effectively overwriting it). If the file doesn't exist, fopen will attempt to create the file.                                                           |
| a  | Append mode, with the file pointer at the end of<br>the file. If the file doesn't exist, fopen<br>will attempt to create the file.                                                            |
| a+ | + Read/Append, with the file pointer at the end<br>of the file. If the file doesn't exist, fopen<br>will attempt to create the file                                                           |
| x  | Create and open for writing only. If the file already<br>exists, fopen() will fail by returning FALSE and<br>generating an error. If the file does not exist,<br>attempt to create it.        |
| X+ | Create and open for reading and writing. If the file<br>already exists, fopen() will fail by returning FALSE<br>and generating an error. If the file does not exist,<br>attempt to create it. |

**Note:** The *mode* may also contain the letter 'b'. This is useful only on systems which differentiate between binary and text files (i.e. Windows. It's useless on Unix/Linux). If not needed, it will be ignored.

First create a data.txt file by opening a notepad and type the following

This Is My Data file

You can read the content of this file by the following php coding <?php \$handle=fopen("data.txt","r"); . . ?>

If the open operation fails, fopen returns FALSE.

<html> <head> <title>opening a file</title> </head> <body> <h1> opening a file in php using fopen()</h1> <?php \$handle=fopen("data.txt","r"); if(\$handle) { echo "File opened ok."; } ?> </body> </html>

Output:

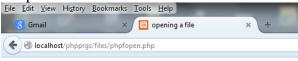

#### opening a file in php using fopen()

File opened ok.

Using feof for looping over all the lines in file

When there are multiple lines in a file, we would like to read all the lines, i.e till the end of the file. There is function called feof() which do this . it checks whether reading has reached end of the file and returns true if it reached.

fgets() function is used to get a string of text from a file; syntax is

```
fgets (handle [, length])
```

example

```
<?php

$handle=fopen("data.txt","r");

while (!feof($handle))

{

$x=fgets($handle);

.

.

.

?>
```

| <html></html>                                 |
|-----------------------------------------------|
|                                               |
| <head></head>                                 |
| <title>opening a file</title>                 |
|                                               |
| <body></body>                                 |
| <h1> opening a file in php using fopen()</h1> |
| php</td                                       |
| <pre>\$handle=fopen("data.txt","r");</pre>    |
| while (!feof(\$handle))                       |
| {                                             |
| <pre>\$x=fgets(\$handle);</pre>               |
| echo \$x,"<br>";                              |
| }                                             |
| ?>                                            |
|                                               |
|                                               |

| <u>F</u> ile <u>E</u> dit | <u>V</u> iew Hi <u>s</u> tory | <u>B</u> ookmarks <u>T</u> | ools <u>H</u> elp |     |
|---------------------------|-------------------------------|----------------------------|-------------------|-----|
| 8 Gma                     | ail                           | ×                          | 😢 opening a file  | × + |
| <b>( ) (</b>              | calhost/phpprg                | s/files/phpread.           | php               |     |

# opening a file in php using fopen()

This Is My Data file

# Closing a file

The file can be closed with the command

fclose(\$filehandle);

This frees up the resources connected with that file.

# Reading from a file character by character with fgetc()

fgetc(\$filehandle);

```
This function returns the character read.
To read an individual character from file.txt :
<?php
$handle=fopen("file.txt","r");
$char=fgetc($handle)
.
.
}
?>
To loop over all the characters in the file, you can put t
```

To loop over all the characters in the file, you can put the preceding statement in the condition of a while loop- when fgetc returns FALSE, there are no more characters to read:

```
<?php

$handle=fopen("file.txt","r");

while($char=fgetc($handle))

{

.

.

}

?>
```

And you can echo each character as you read:

```
<?php
$handle=fopen("data.txt","r");
while($char=fgetc($handle))
{
echo "$char";
}
?>
```

When a newline character is read from the file it is simply sent to the browser, which doesn't display newline characters and do nothing. You have to convert them to  $\langle br \rangle$  element instead. In the above program the '\n' is not replaced. So you can see the effect in the output.

```
      File Edit View History Bookmarks Tools Help

      Sign in - Google Accounts

      Image: Sign in - Google Accounts

      Image: Sign in - Google Accounts

      Image: Sign in - Google Accounts

      Image: Sign in - Google Accounts

      Image: Sign in - Google Accounts

      Image: Sign in - Google Accounts

      Image: Sign in - Google Accounts

      Image: Sign in - Google Accounts

      Image: Sign in - Google Accounts

      Image: Sign in - Google Accounts

      Image: Sign in - Google Accounts

      Image: Sign in - Google Accounts

      Image: Sign in - Google Accounts

      Image: Sign in - Google Accounts

      Image: Sign in - Google Accounts

      Image: Sign in - Google Accounts

      Image: Sign in - Google Accounts

      Image: Sign in - Google Accounts

      Image: Sign in - Google Accounts

      Image: Sign in - Google Accounts

      Image: Sign in - Google Accounts

      Image: Sign in - Google Accounts

      Image: Sign in - Google Accounts

      Image: Sign in - Google Accounts

      Image: Sign in - Google Accounts

      Image: Sign in - Google Accounts

      Image: Sign in - Google Accounts

      Image: Sign in - Google Accounts

      I
```

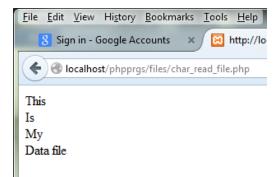

## Reading the whole file at once with file\_get\_contents

You can read the entire contents of the file with the file\_get\_contents function: Syntax file\_get\_contents(filename [, use\_include\_path [, context [, offset [, maxlen]]]])

**filename** is the name of the file on which operation is carried over

**use\_include\_path** is set to TRUE if you want to search PHP's include path **context** is a context for the operation **offset** is the offset into the file at which to start reading **maxlen** is the maximum length of data to read.

In the below example the entire content of a file is read into a variable \$text at once: <?php

```
$text=file_get_contents("data.txt");
```

. ?> The code to convert all newlines to <br> is str\_replace.

```
<?php
$text=file_get_contents("data.txt");
$text1=str_replace("\n","<br>",$text);
echo $text1;
?>
```

#### Output

| <u>F</u> ile | <u>E</u> dit | View      | Hi <u>s</u> tory | <u>B</u> ookmarks | Tools   | <u>H</u> elp |
|--------------|--------------|-----------|------------------|-------------------|---------|--------------|
|              | 8 Sig        | jn in - G | Google Ac        | counts ×          |         | http://lo    |
| ¢            | )@1          | ocalho    | st/phpprg        | js/files/fileget  | content | .php         |
| Thi          | s            |           |                  |                   |         |              |
| Is           |              |           |                  |                   |         |              |
| My           |              |           |                  |                   |         |              |
| Dat          | ta file      |           |                  |                   |         |              |
|              |              |           |                  |                   |         |              |
|              |              |           |                  |                   |         |              |

## Reading a file into an array with file

You can use the file function to read a file into an array all at once. Each line becomes an element in the array. Syntax file (filename [, use\_include\_path [, context]])

**filename** is the name of the file on which operation is carried over use\_include\_path is set to TRUE if you want to search PHP's include path context is a context for the operation

```
In the below example the entire content of a file is read into an array $array1 at once:
<?php
$array1=file("data.txt");
.
.
}
?>
```

After which you can read the data in array as usual using foreach statement as below:

```
<?php
$array1=file("data.txt");
foreach($array1 as $line)
{
echo $line, "<br>";
}
?>
```

### Checking a file existence:

You can check whether a file exists or not by using file\_exists command Syntax

```
file_exists(filename)
<?php
if(file_exists("data.txt"))
{
    $array1=file("data.txt");
    foreach($array1 as $line)
    {
    echo $line, "<br>";
    }
    else
    echo "file doesnot exists";
    ?>
```

# Getting the size of the file

The file size can be received using filesize function Syntax filesize(filename)

## Deleting a file

You can delete a file using unlink function Syntax unlink(filename [,context])

### writing to a file with fwrite

syntax fwrite(handle, string [, length])

<?php

\$handle=fopen("data1.txt","w");
\$text="here\n is \n the \ntext";
fwrite(\$handle,\$text);

?>

## Appending to a file with fwrite

By changing the file mode to "a" we can append the existing data file as follows

<?php \$handle=fopen("data1.txt","a"); //\$text="here\n is \n the \ntext"; \$text1="this is appending"; fwrite(\$handle,\$text1);

?>